昨天,一些动作迅速的高 校已经完成了录取工作,最终 录取分数线也基本确定。

东南大学成贤学院:录 取线为 538分,土木工程、 电子信息工程、电气工程及 其自动化、国际经济与贸 易、会计学分数线均超过了 540分。

南京大学金陵学院:录 取线为 538分。

南 京 理 工 大 学 紫 金 学 院:录取线为 531 分,机械工 程及其自动化、电子信息工 程、土木工程、英语、国际经 济与贸易等专业录取线都在 536分左右。

南京航空航天大学金城 学院: 录取线为 530 分,机

专二批次增加征求平行志愿

三江学院: 录取线为 518分,其中录取最高分为 567分,电气工程及其自动 化、机械设计制造及其自动 化、日语、英语等专业报考相

南京信息工程大学滨江 学院:录取线为 512 分,其中 国际贸易、电子信息工程 (雷电防护方向)、会计学、 日语、英语等专业分数较高。 滨江学院的花旗营校区录取 最低分为 481分,其中英 语、国际贸易、法学等专业分

械工程自动化、电气工程自 动化、会计学、国际贸易、英 语等专业报考人数最多,专

业分较高。

对比较多。

数线相对高些。

## 部分高校录取线已确定

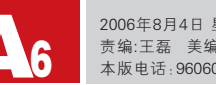

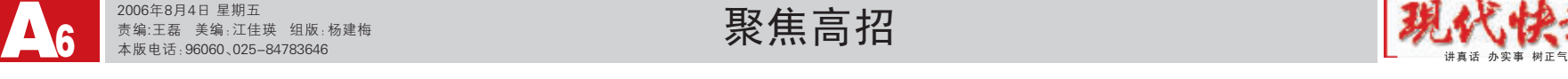

和去年相比,第二阶段 的录取政策出现一项调整。 省考试院负责人朱卫国介 绍,为了提高考生志愿的有 效性,确保普通类第二批高 职(专科)批次招生计划的 完成,经研究批准,对专科二 批院校志愿的填报办法作了

进行坝

招录取

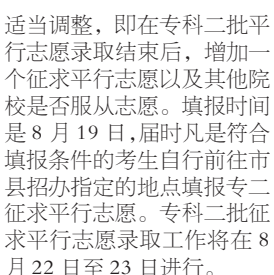

专科二批录取办法调整 后,今年各批次(包括体育、 艺术类)均不再进行补录。

本组撰文 通讯员 沈考宣 快报记者 谢静娴

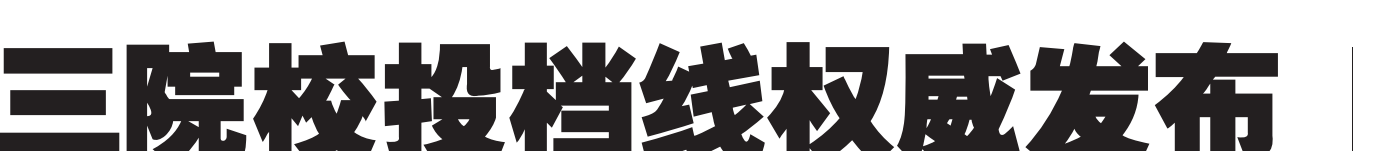

www.生活江苏.com今晚公布各校录取线

## 生源爆好 南京高校要追加计划

昨天,江苏省高招第二阶段录取工作正式 启动,这一阶段将有约 20.5 万名考生跨进高 校校门。率先进行的是本科第三批的录取工 作, 206 所院校的投档线已经全部公布 (详见 下表)。

> 今年本三院校的省控 线高得惊人,让众多考生和 家长觉得难以置信。昨天, 朱卫国分析,这首先和今年 本三报考率提高有关,今年 普通类第三批本科共有 206 所 院 校 计 划 招 生 48811人。据统计,全省达 到第三批本科省控线的考 生中有 50.7%填报了该批 次志愿,比去年的 37%有 了较大幅度的提高。这也说 明民办院校经过多年的办 学实践,大部分已经探索出 一条适合自身发展的道路, 教学质量不断提高,社会认 可度也在不断提升。报考的 考生分数多了,分数线自然 水涨船高。其次,今年 540 分左右的分数段十分密集, 每一分都有 2000多人,这 也在无形中抬高了分数线。 从本三院校的投档情

> 况看,有 102所院校可以 通过平行志愿一次性完成 招生计划。其中江苏省大部

分院校生源情况较好,尤其 是南京及苏南地区院校投 档线都比较高,目前本省生 源缺额较多的院校主要集 中于苏北地区的少数院校 以及中外合作办学专业。在 外省院校中,也有一些高校 由于声誉较好,生源比较充 足,如西安翻译学院、上海 外国语大学贤达经济人文 学院等高校的投档线都超 过了 520分。而外省生源缺 额较多的则主要集中于东 北、西南、西北等偏远地区 的部分院校。

□快报讯 (记者 谢静 娴)昨天,江苏省教育考试院 负责人朱卫国透露,到目前为 止,江苏省仍有 35名 600分 以上的考生未被录取。

有专家预计,由于省控 线升高在家长和考生意料之 外,因此今年 480分以上的 考生还是有不少会落榜,有 些考生已经打算复读一年。 朱卫国昨天透露,按照规定, 本三批次的院校不会轻易追 加计划,希望考生们能正视 自己的客观情况,不要轻易 放弃录取的机会,而且明年 的竞争仍会相当激烈。

### 【特别提醒】

今天,快报仍将以最快 的速度将部分热门学校的 录取分数线公布在 www. 生 活江苏.com 上(预计18:00 后)。明天,江苏省教育考试 院将统计出本三批次平行 志愿中未完成招生计划的 院校和专业缺额情况,同时 还将公布有资格填报各批 次征求平行志愿的考生准考 证号。当天下午(预计18:00 后), 记者会将这些信息公 布在"生活江苏"网站上。

> □快报讯 (记者 谢静娴 黄艳)发明"眼球鼠标"的周 辰昨天顺利地成为一名大学新 生!当记者告诉周辰这一喜讯 时,他正在赴澳门参加全国青 少年科技创新大赛的途中,争 取在另一个考场考出好成绩。

生源情况出乎意料地 好,南京不少本三院校都正 在积极向江苏省招生部门 申请追加计划,争取让更多 "踏线"的考生进校门。

昨天,东南大学成贤学 院招办主任唐小平向记者 介绍,今年,学校生源情况 比往年更上一层楼,学校录 取 542分以上的考生 408 名,占总计划数的 31.7%, 本二线上考生的数量在江 苏省同类院校中继续遥遥 领先。录取的考生平均达到 541.8分,接近本二录取分 数线。尤其是土木工程、电

## 生源不足 偏远院校将征求志愿

子信息工程、电气工程及其 自动化、国际经济与贸易、 会计学等五个专业录取分 数线均超过了 540分。目 前,学校正在向省有关部门 申请追加部分招生计划,争 取让进档且身体合格、服从 专业志愿调剂的考生,全部 被录取,无一退档。 记者昨天还从南京审

计学院金审学院了解到,学 校今年生源情况也非常不 错,其中审计专业录取平均 分达 542分,录取最高分为 566分。目前,学校正在申 请追加部分计划。

> "为什么第一阶段填 志愿是先划定省控线,而第 二阶段填志愿不可以呢?" 很多考生和家长都反映, 这次填报志愿因为没有提 前公布省控线,因此总感 觉填报志愿心里没底。

昨天,江苏省教育考 试院负责人朱卫国解释, 和第一阶段本一、本二院 校有所不同的是,由于本 三批次的院校收费相对 较高,还处于发展阶段, 因此,很难估计出考生们 填报该批次院校的人数。 所以,近几年都是在考生 填报志愿后,才能统计出 报考人数,然后划定录取 分数线。如去年本三院校 的报考率为 37%,今年 一下子超过了 50%,这 都是很难估算的。但是, 如果将来民办本科院校 的报考率相对稳定,保持 一定的报考率,那么,江 苏省招生主管部门会综 合考虑,在填报志愿前, 先划定第二阶段各批次 的省控线,让考生们填报 志愿多一些参考依据。

## 全省35名考生 600多分仍落榜

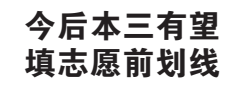

江苏省教育考试院负责人 朱卫国分析,这些考生未被录 取,其中原因比较多。有的考生 抱定"非名校不上"的念头,还 有的考生在填报志愿时存在很 大的误区。比方说,有的考生自 认为分数很高,填报志愿时非 常自信,只填报一所高校,而且 还只填报一个专业,这样一来, 一旦这个专业分数偏高,那这 名考生自然就落榜了。

江苏省教育考试院副院 长霍宝柱特别呼吁,考生填 报志愿时,一定要客观、理 性,并且如果平行志愿落榜, 应 该 积 极 填 报 征 求 平 行 志 愿。现在社会上对征求平行 志愿存在认识上的误区,认 为征求志愿的院校都是差学 校,其实不然。征求计划中不 仅包括一些线上完不成计划 的学校,还有一些学校是新 增的计划,对考生而言都是 不错的选择。

## "眼球鼠标" 发明者 被南大金陵学院录取

昨天,南京大学金陵学院 副院长钱钟告诉记者,学校已 经将周辰录取到软件工程专 业。钱副院长告诉记者,周辰 进校后,最重要的还是要给他 打好基本功,比方说,学计算 机,数学功底肯定要好。另外, 周辰的英语成绩不太突出,对 计算机学习而言,英语水平也 非常重要,因此学校的老师会 专门针对这些学科,对周辰进 行相应的辅导。

# 2006年江苏省高招本三批次院校投档线

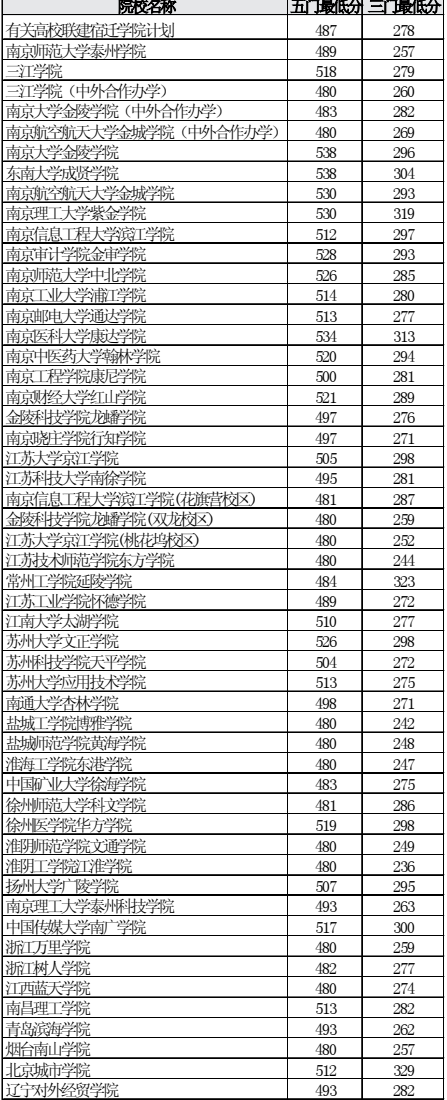

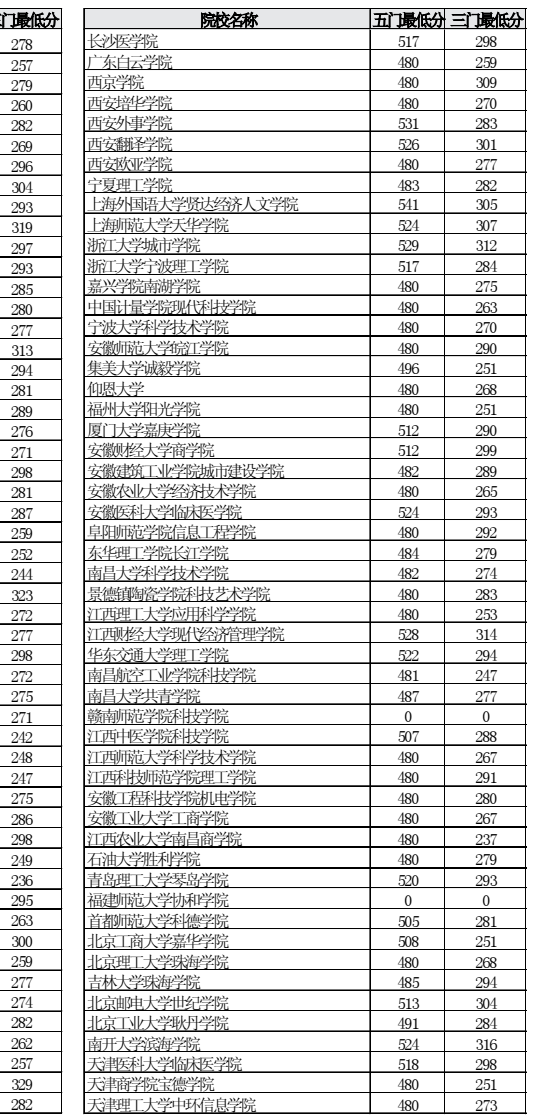

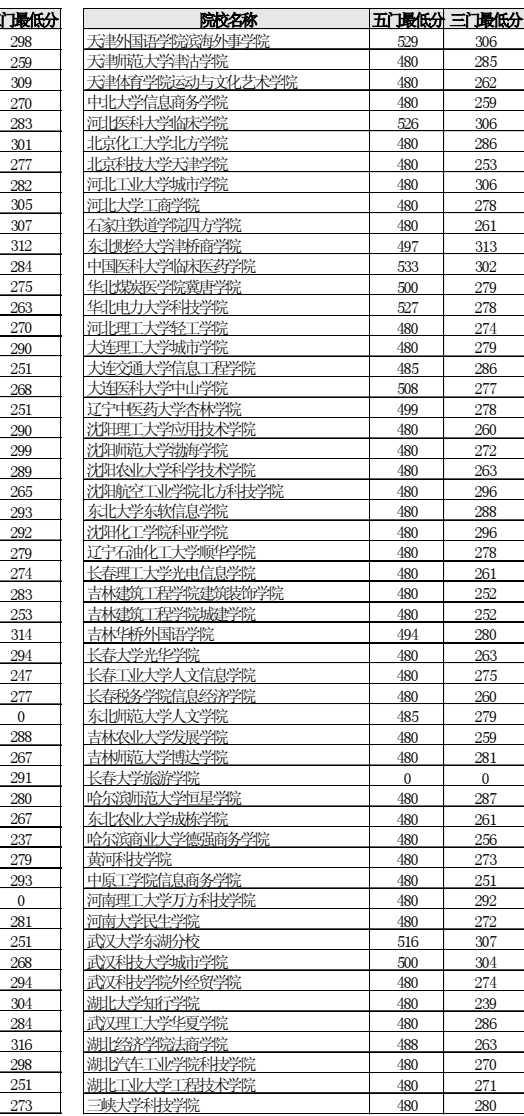

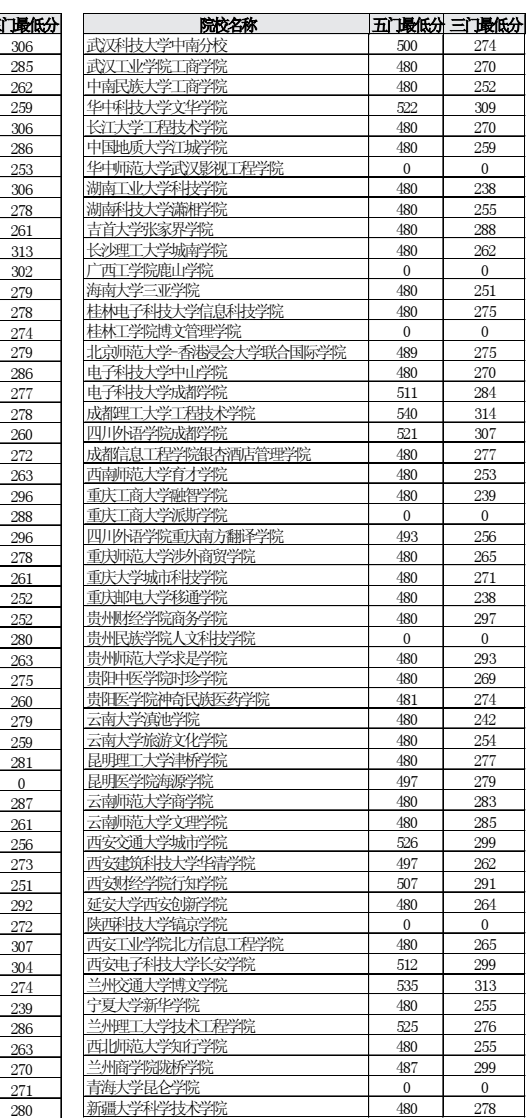

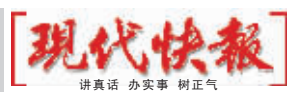